Ralph Steyer

## **jQuery**

## Das universelle JavaScript-Framework für das interaktive Web und mobile Apps

2., aktualisierte Auflage

## HANSER

## **Inhalt**

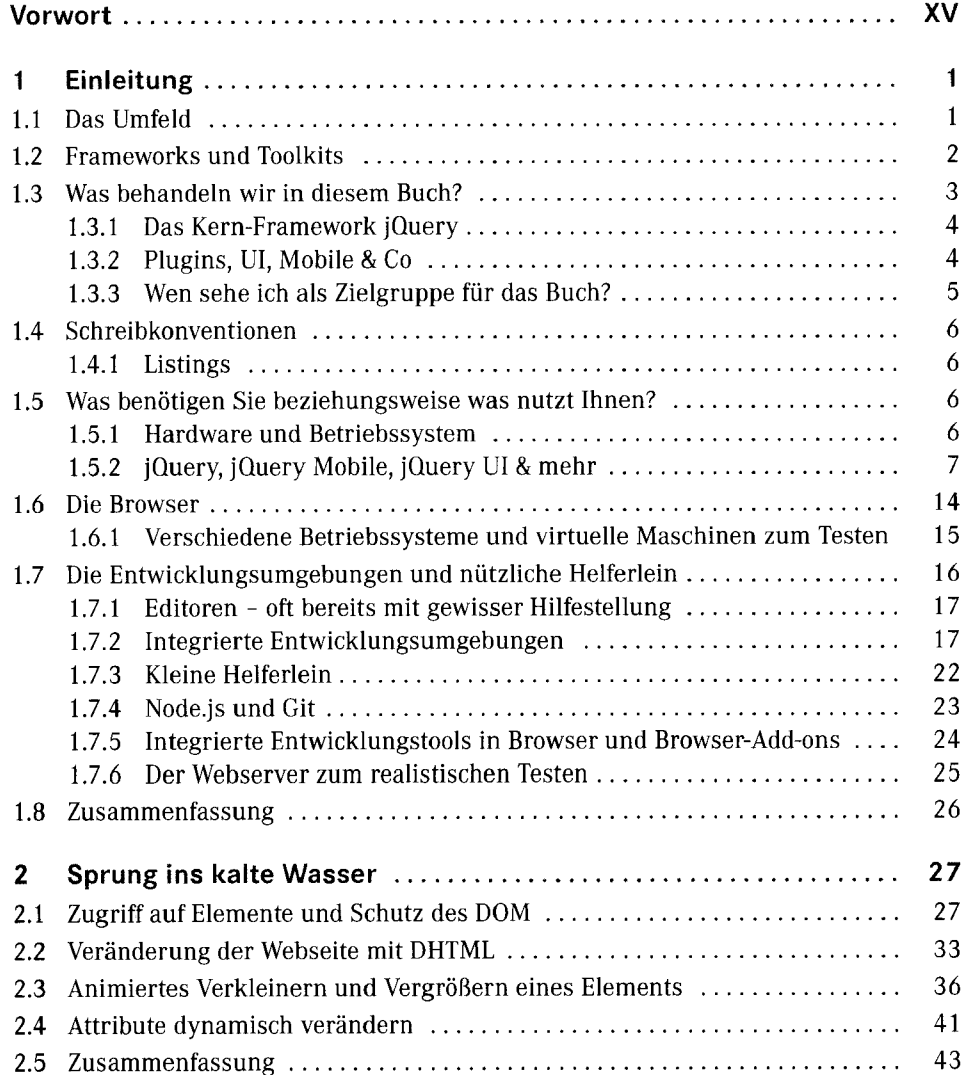

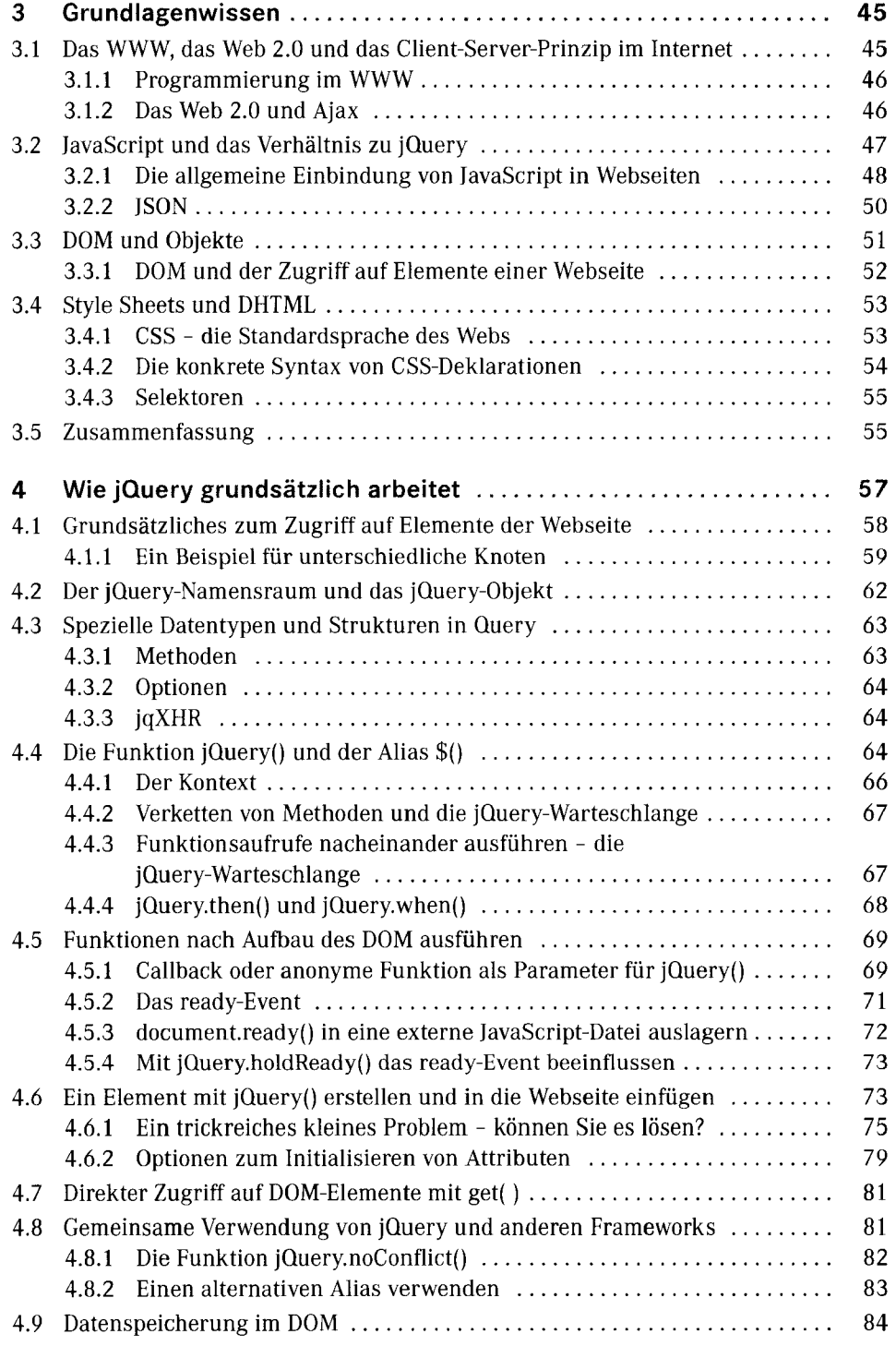

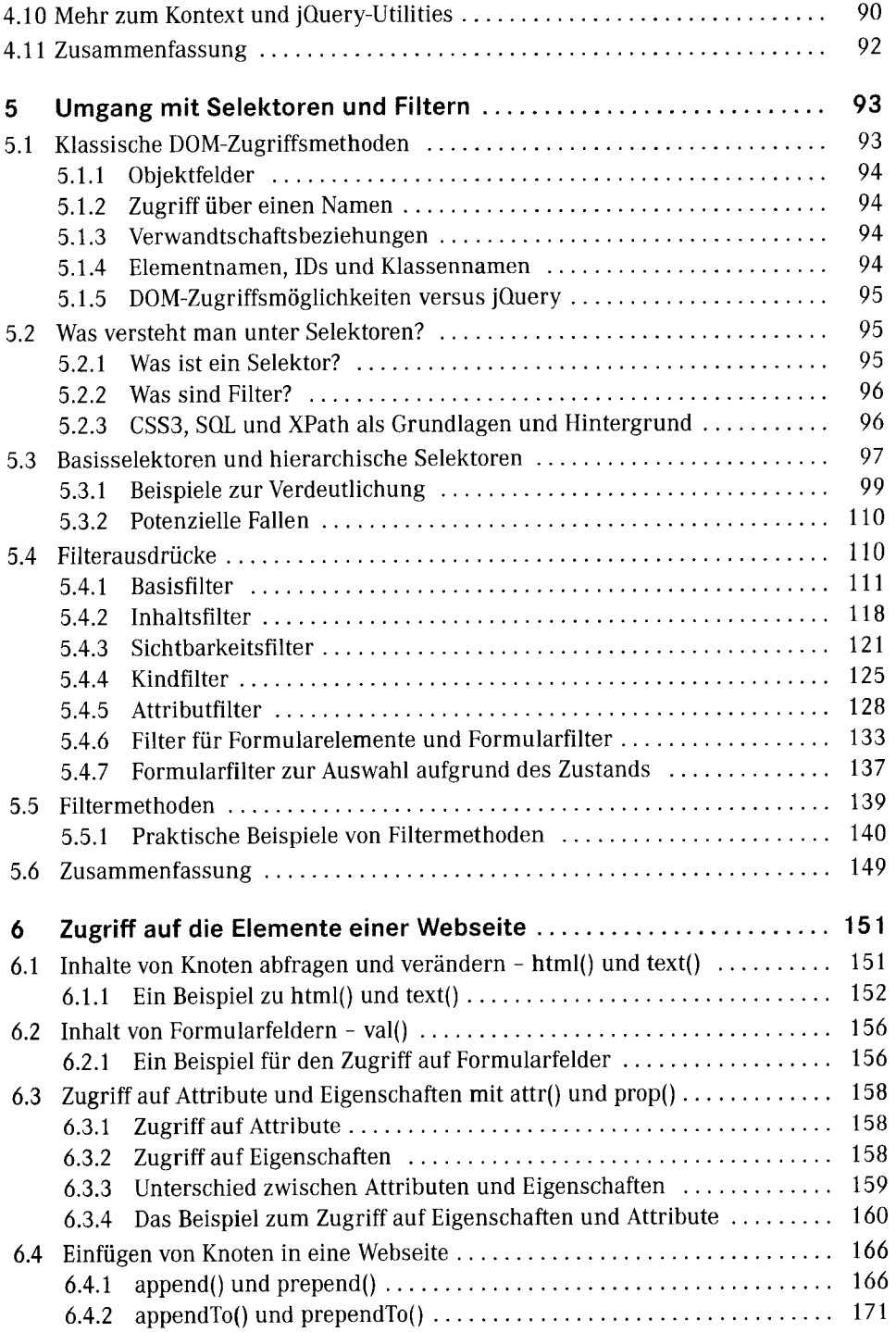

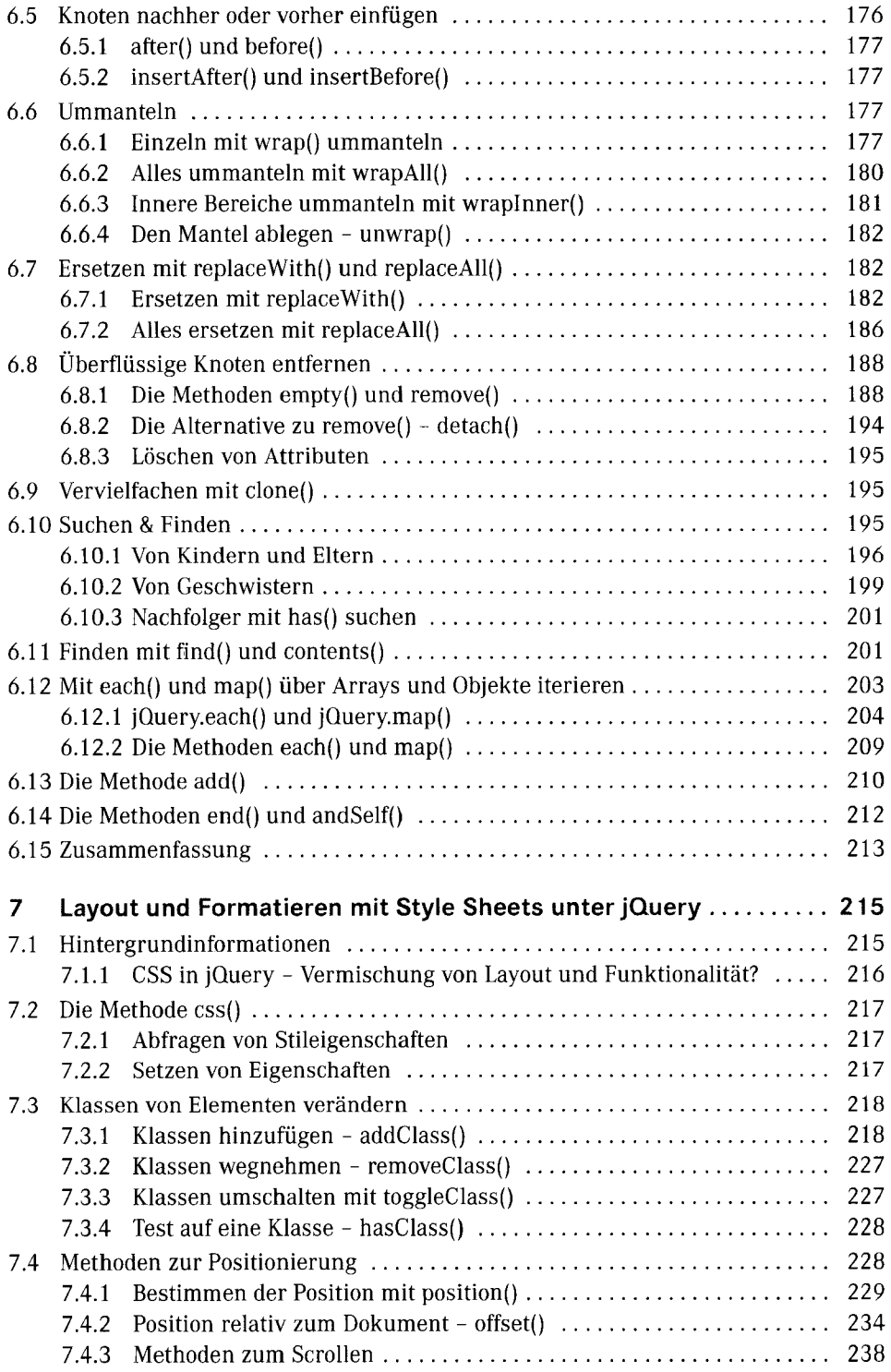

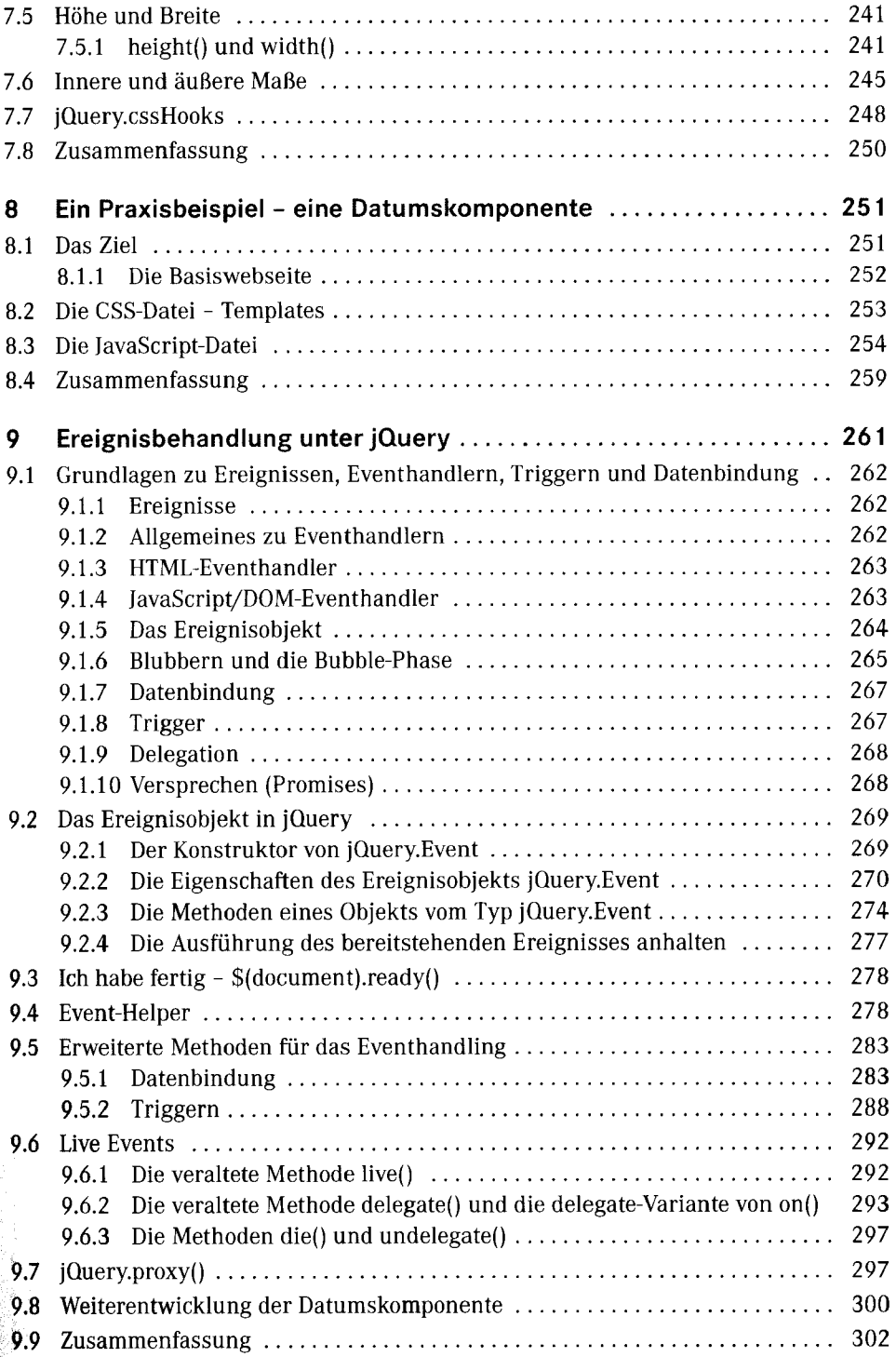

**I** 

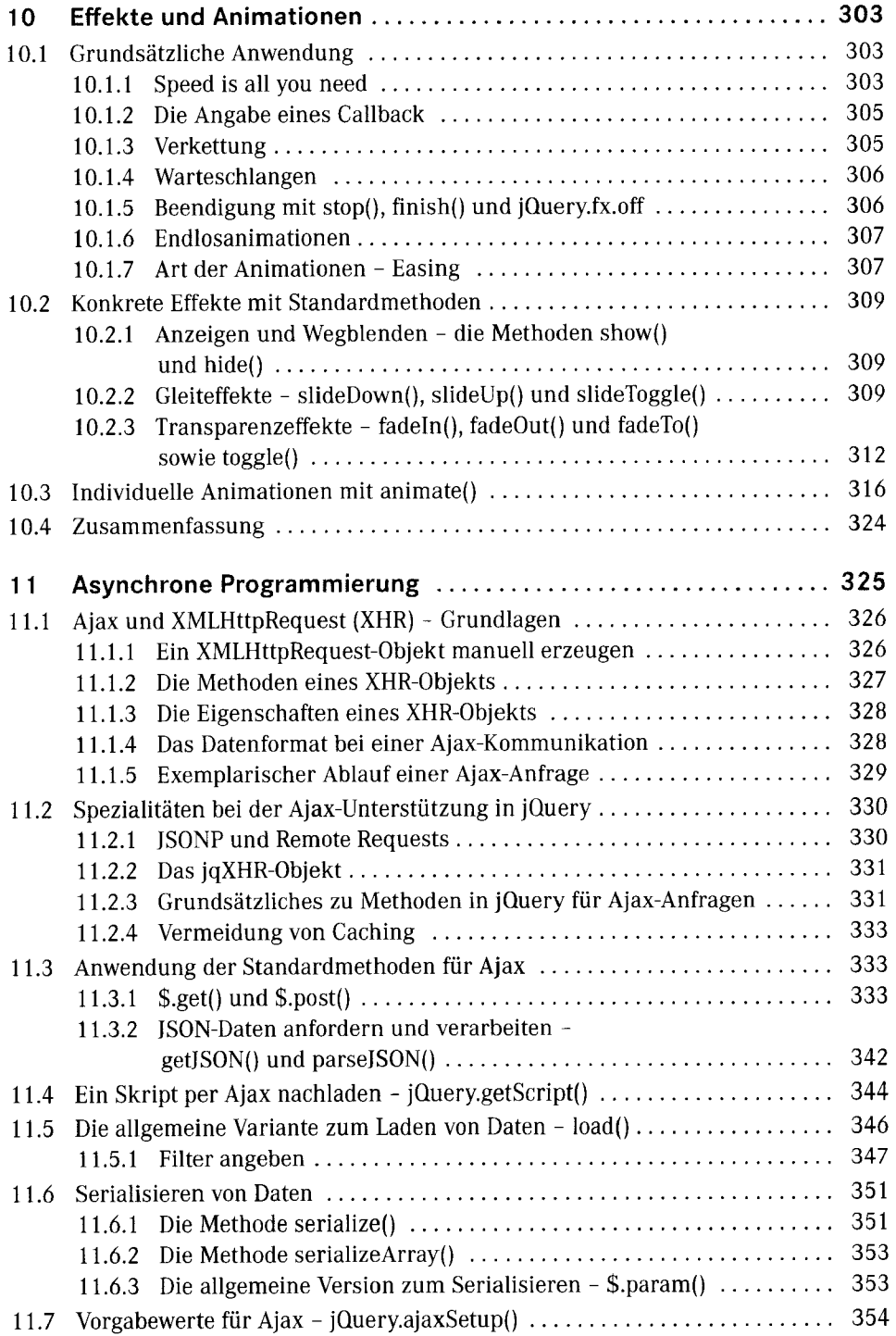

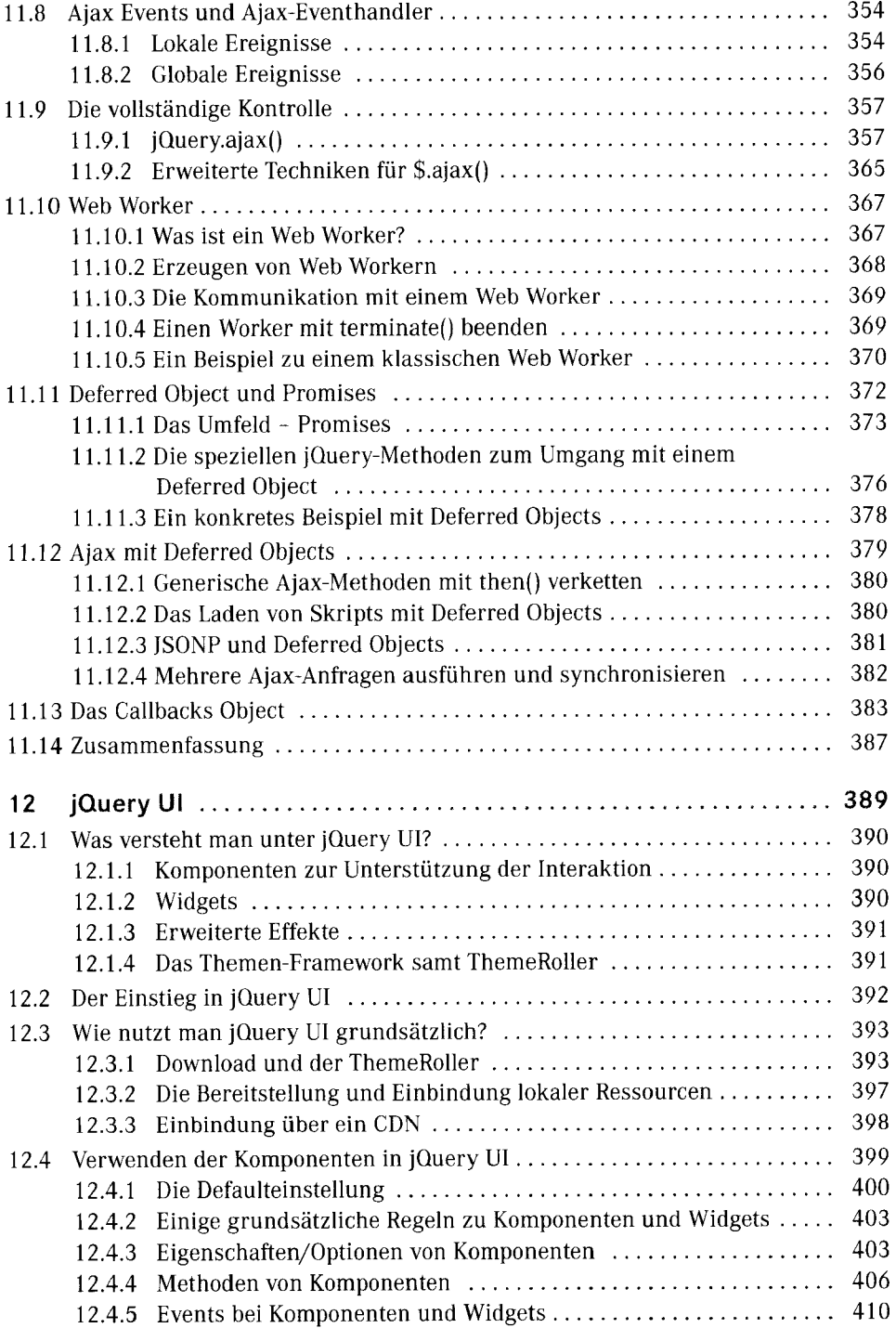

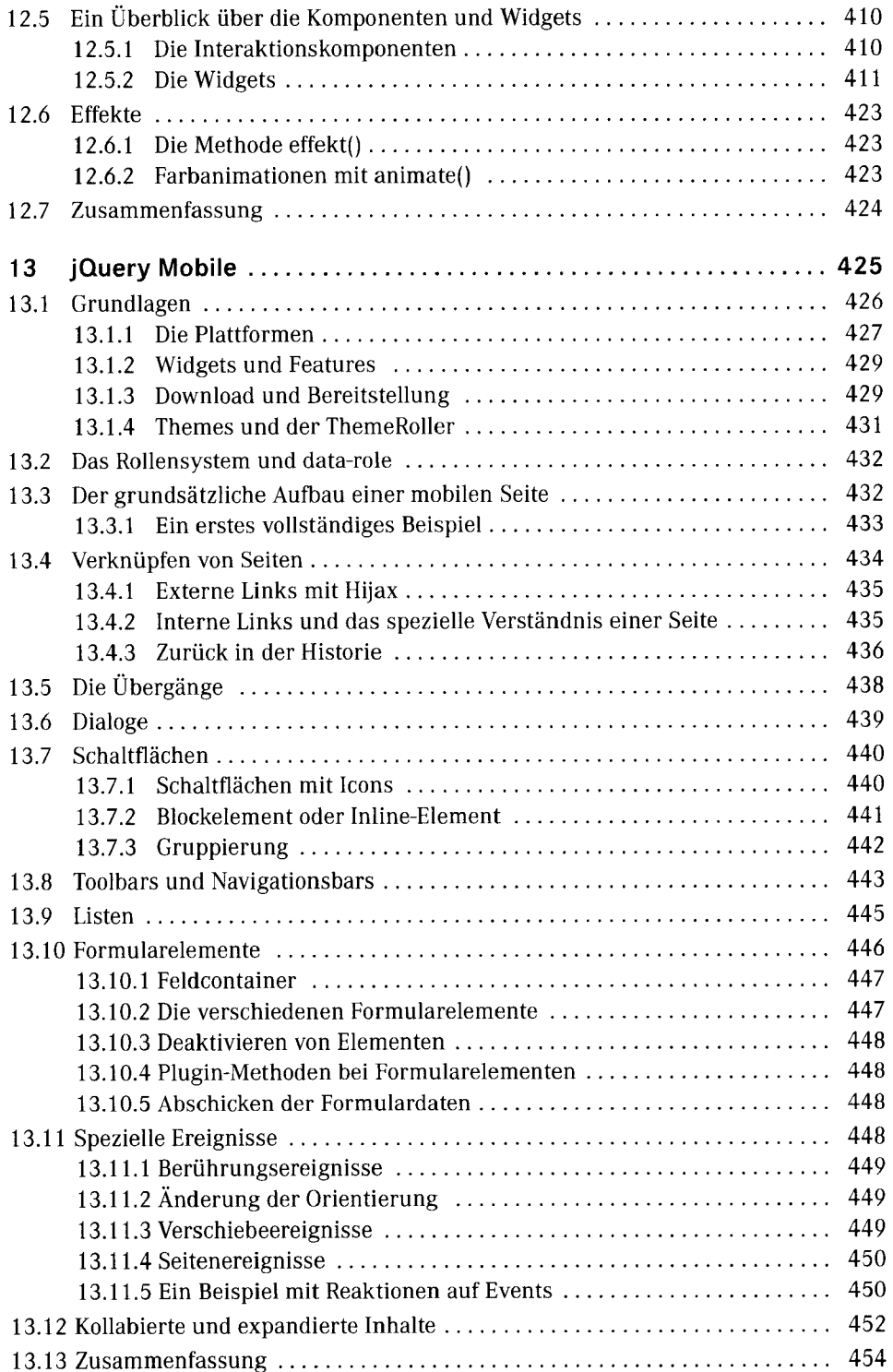

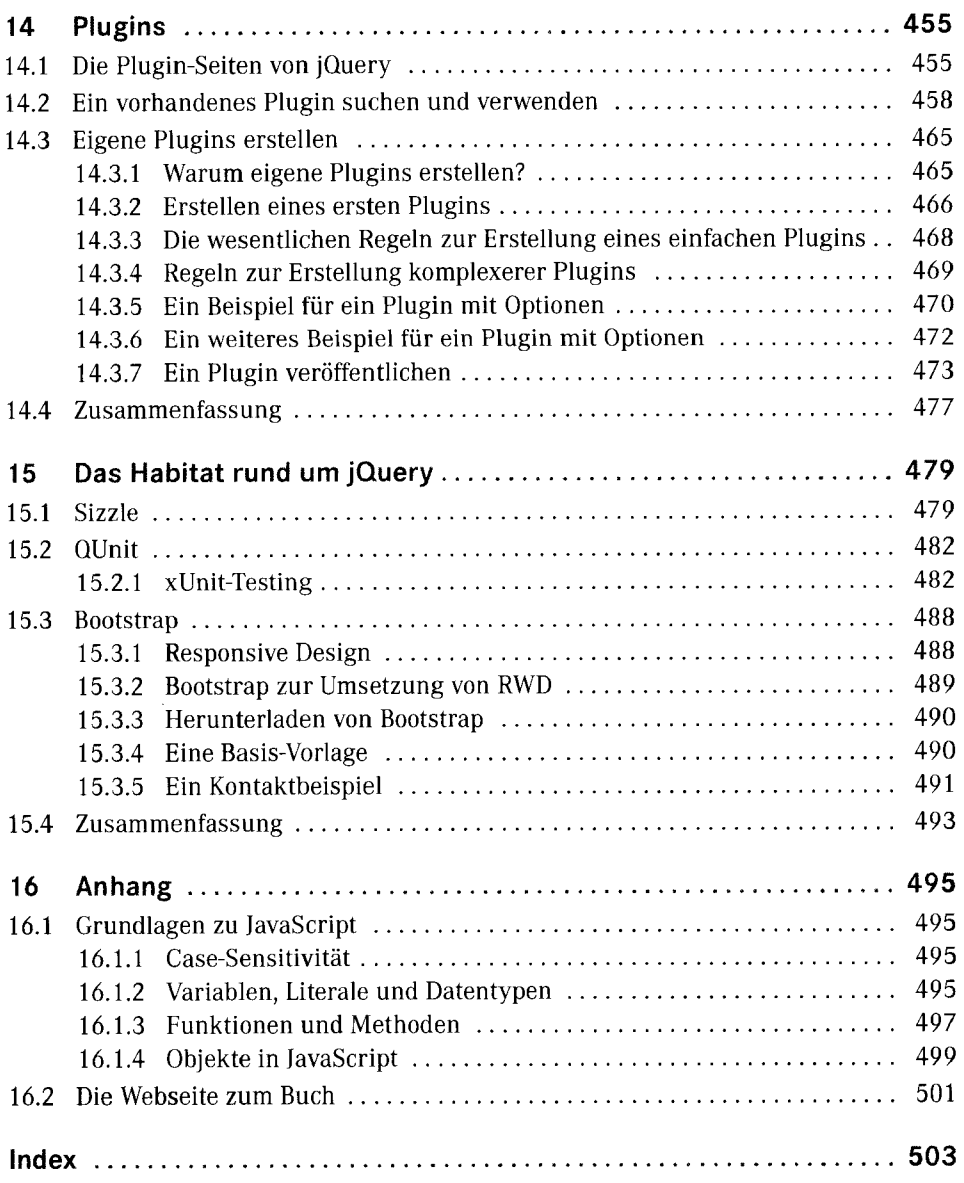